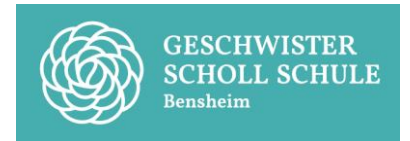

# **Austauschverzeichnisse auf den Schulrechnern**

Auf den Schulrechner im pädagogischen Netz stehen automatisch ein Home-Verzeichnis für jeden Benutzer und drei Austauschverzeichnisse "Austausch Schule", "Austausch Lehrer" und "Austausch Klassen" zur Verfügung. In diesem Dokument werden für die Verzeichnisse kurz beschrieben, wie der Umgang gedacht ist und wer in welchen Intervallen Sicherungen bzw. Löschungen vornimmt.

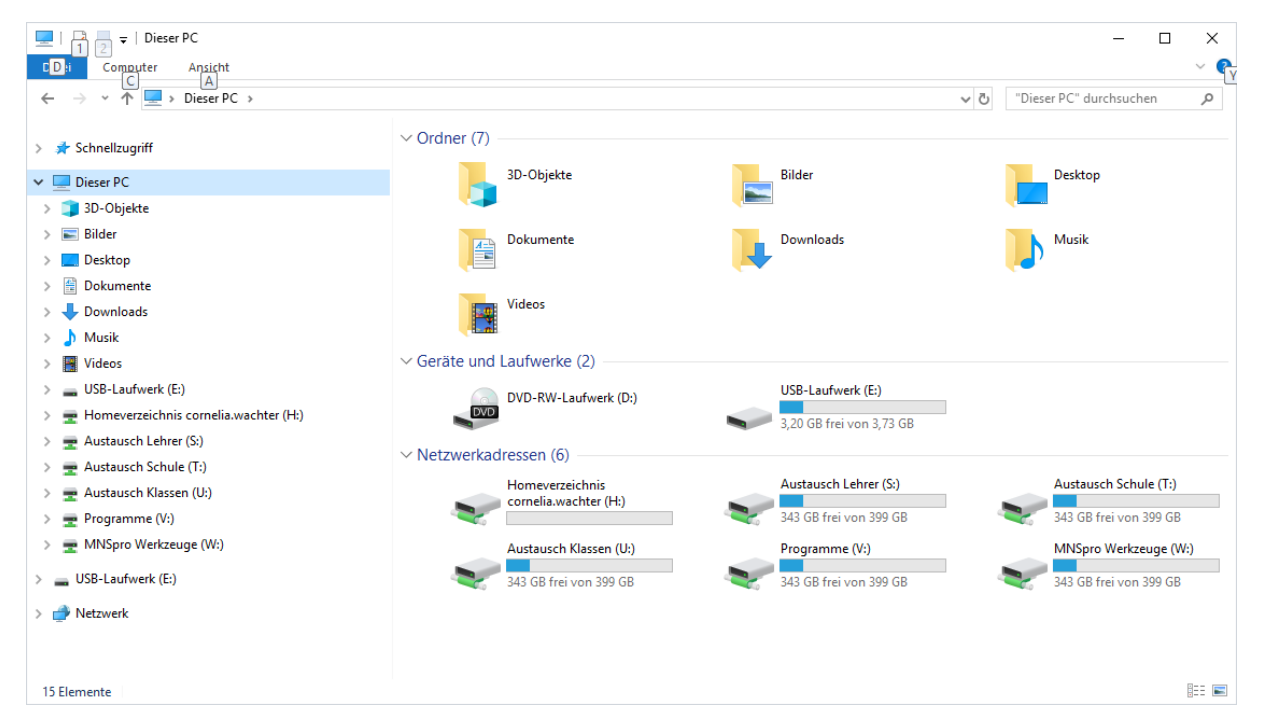

Verzeichnisse für WPU-Kurse oder Kurse der Oberstufe auf den Schulrechnern können über Arbeitsgruppen in MNSpro erstellt werden.

# **Home-Verzeichnis**

Jeder Benutzer hat ein Home-Verzeichnis. Auf dieses Home-Verzeichnis hat nur der Benutzer Zugriff.

# **Austausch Schule**

Zugriff hat jedes Mitglied der Schule, d.h. Lehrer und Schüler. Das Verzeichnis dient dem Austausch von Schüler und Lehrer, die nicht in zu einer gemeinsamen Klasse oder Arbeitsgruppe gehören.

Da jeder alles lesen, ändern und löschen kann, sollten keine vertraulichen Dokumente hier gespeichert werden. Um Verluste vorzubeugen, sollte immer eine eigene Sicherungskopie erstellt werden.

Das Verzeichnis Austausch der Schule wird regelmäßig am **Ende des Halbjahres ohne Sicherung** von den IT-Administratoren gelöscht.

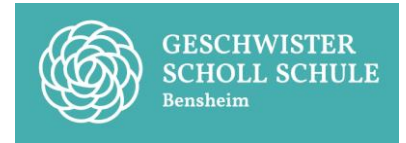

# **Austausch Lehrer**

Zugriff hat jeder Lehrer der Schule, d.h. Schüler haben keinen Zugriff. Das Verzeichnis dient dem Austausch von Lehrer. Um Dokumente zuzuordnen wird gebeten, diese unter dem Verzeichnis des Lehrerkürzels abzulegen.

Da jeder Lehrer alles lesen, ändern und löschen kann, sollten auch hier keine vertraulichen Dokumente (z.B. Notenlisten) gespeichert werden. Um Verluste vorzubeugen, sollte immer eine eigene Sicherungskopie erstellt werden.

Das Verzeichnis Austausch der Lehrer wird nach **Ankündigung ohne Sicherung** von den IT-Administratoren gelöscht.

#### **Austausch Klassen**

Zugriff haben die Schüler einer Klasse und alle Lehrer, d.h. Schüler anderer Klassen haben keinen Zugriff. Das Verzeichnis dient dem Austausch innerhalb einer Klasse.

Das Verzeichnis wird beim Laden der neuen Schülerdaten aus der LUSD gelöscht. Aus diesem Grund sollten am **Ende eines Schuljahres** alles Daten lokal gesichert werden.

# **AG-Verzeichnisse**

Ein AG-Verzeichnis kann auf den Schulrechnern über Arbeitsgruppen in MNSpro erstellt werden. Hier haben alle Zugriff, die in MNSpro der AG zugeordnet wurden. Die AG-Verzeichnisse erscheinen unter Homeverzeichnis/Gruppen. In diesem Beispiel gibt es drei AGs, denen der Benutzer zugeordnet ist: Digitale Helden, Info E und Systembetreuer.

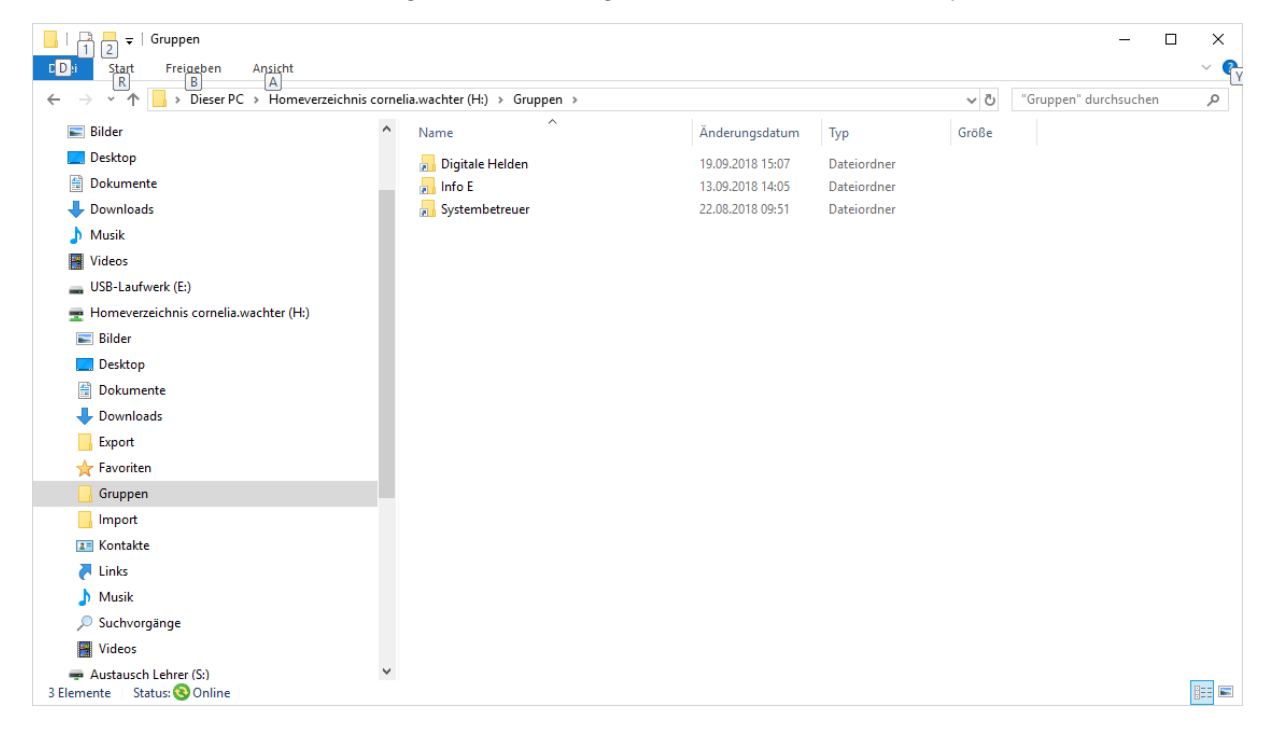